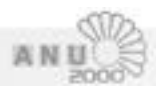

## **Digitales Begreifen – Unterstützung der Umweltbildungsarbeit durch den Einsatz neuer Medien**

Ludger Hanisch, Jugendherberge Lindlar (Umweltstudienplatz)

*Bericht vom Arbeitskreis der ANU2000-Tagung "Naturpädagogik als Baustein einer Bildung für nachhaltige Entwicklung" in Nettersheim, November 2000.*

**1. Zur Einführung wird mit einem Kameraspiel gearbeitet.**  Ziel ist es hierbei für qualitativ hochwertige Fotos eine Sensibilisierung, ein *"Auge"* zu entwickeln. Der kundige Umweltbildner wird unschwer die Anleihen bei Cornell finden.

## Kameraspiel

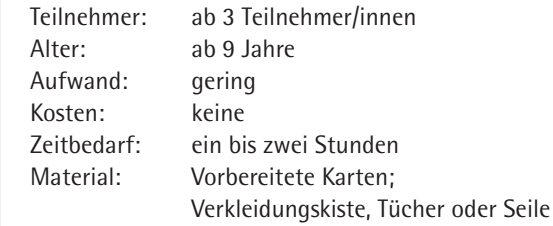

- · Das Kameraspiel will den Blick schärfen und für gute Fotos sensibilisieren.
- Die Gruppe wird in Dreiergruppen eingeteilt.
- Diese Dreierteams werden unter einem Thema zur Beobachtung mindestens 30 Minuten in die Natur, oder in die Stadtlandschaft, oder wenn es zu stark regnet im Gebäude auf Motivsuche geschickt.
- · Jedes Team erhält drei Karten zu den drei Personen und den Auftrag jeweils (imaginäre) Fotos zu machen, und diese im Gedächtnis zu speichern.
- · Alle 10 Minuten werden die Karten und die Aufträge getauscht, so daß jeder die Perspektive des anderen kennenlernt.

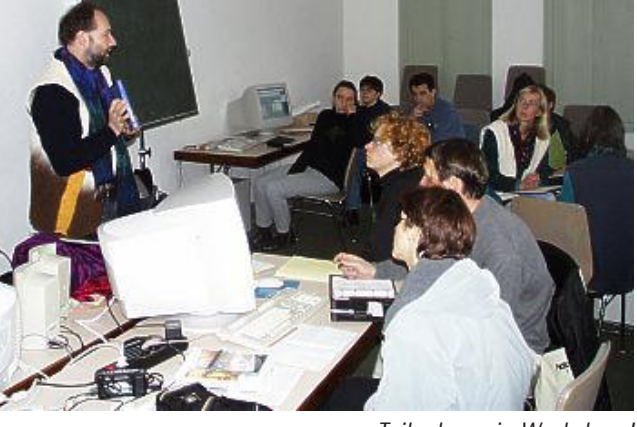

*Teilnehmer in Workshop I* 

Person 1 ist die Linse und hat folgende fotographische Funktionen: Bild erfassen merken nach Objektiven: Macro (von 10 cm - 100 cm); Weitwinkel (gesamte Sehfläche, die die Augen erfassen ohne sich hin und her zu bewegen, also weiter als 180 Grad), Tele (Den Nahbereich ausschalten; nur einen kleinen Ausschnitt in der Ferne).

Person 2 ist zuständig für Helligkeit und für Licht und Schatten.

Person 3 wählt eine geeignete Szene aus und achtet hierbei darauf, daß der Hintergrund nicht stört.

Wenn das Thema etwas mit Personen zu tun hat, ist es hilfreich Verkleidungsmaterialien, Tücher, oder Seile bereit zu halten, mit denen Szenen verfremdet werden können. Besonders Mädchen stehen sonst unter dem Streß fotogen sein zu müssen.

Schließlich trifft sich die Gruppe wieder und bespricht die "Fotos".

Wenn anschließend mit Foto- oder Videokameras gearbeitet wird, ist es erstaunlich, wie die Teilnehmer bewußt anfangen Szenen, Bilder und Landschaften zu komponieren.

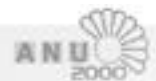

**2. Im zweiten Schritt werden mit den digitalen Kameras Fotos gemacht.** Für die kurze Dauer des Workshops werden die Themen *"Herbstgesichter"* und *"Herbstfarben"* vorgegeben. Die Bachaue des Nettersheimer Baches und die Umgebung des Tagungszentrums bilden das Szenario für die Fotogeschichte. In kleinen Gruppen werden Bilder mit Personen aufgenommen. Anschließend werden die Bilder von den digitalen Kameras in die Rechner geladen.

**3. Exkurs 1 Hard- und Software:** Hardware – die vorhandene Rechnerausstattung nutzen. Die digitalen Kameras (Preis etwa 500,- – 600,- DM) werden nach den Kriterien einfache Handhabbarkeit/günstiger Preis ausgewählt. Beides ist notwendig für Schülergruppen, die ohne große Einführung direkt Bilder machen sollen. Software – In der Bildbearbeitung arbeiten wir mit Paint-Shop Pro 6 (etwa 180,- DM) in einer deutschen Version. Die englische Version ist jeweils kostenlos, aber für Anfänger schwieriger. Um aus den Bildern Bildergeschichten zu erarbeiten, verwenden wir Mediator 5pro (Schulversion für 100,- DM) eine Autorensoftware; im Profibereich mit Direktor und im Homeuserbereich mit Power Point zu vergleichen. Mediator 6 ist in der Zwischenzeit erschienen, und kann auch leicht ins Internet gestellt werden.

**4. Nach einer kurzen Einführung in die Programme beginnen die Gruppen im Autorenprogramm mit den Präsentationen,** d.h. Bilder werden eingelesen, Texte werden geschrieben, Musik wird ausgewählt. Anders als bei Videoproduktionen ist es nicht nötig schon vor der Arbeit ein *"Storybord"* zu erstellen. Die Seiten im Autorenprogamm lassen sich beliebig anordnen und durch Schaltflächen mit einander verbinden. In freier Fantasie werden vier Themen erarbeitet. Eine Gruppe setzt Musik als Hintergrund für die gesamte Präsentation ein, die andere spinnt eine Rätselgeschichte um die Musik, die von den Zuschauern erkannt und zugeordnet werden muss.

**5. Exkurs 2 Arbeit mit digitalen Medien in der Umweltbildung (Einige Beispiele):** Die Arbeit mit digitalen Medien in der Umweltbildung ist noch sehr unterentwickelt.

5.1 Im Rahmen der ANU-Arbeit hat vor allem Ralf Behrens viel an der Vernetzung der Umweltbildungseinrichtungen gearbeitet. www.anu.de

5.2 Der direkte Einsatz ist seit vielen Jahren von Günter Klarner (Naturfreundejugend) erprobt und weiterentwickelt. Ein Konzept von Günter Klarner ist unter www.naturfreundejugend.de/ftp/ufos-bericht\_w97.doc zu finden.

5.3 An der Universität Potsdam hat im März 1999 ein Workshop zum Thema *"Neue Medien in der Umweltbildung"* (Brandenburgische Umweltberichte 4, 10/1999) stattgefunden.

5.4 Die Waldschule Cappenberg hat eine CD-ROM mit Nachhaltigen Umweltbildungsideen herausgegeben, die über das Ministerium für Umwelt, Raumordnung und Landwirtschaft NRW zu beziehen ist.

5.5 Syrene ist ein Beispiel für Umwelt und Systemlernen mit Multimedia (Herausgeber: E. Lantermann Hogrefe Verlag)

5.6 Am Umweltstudienplatz der Jugendherberge Lindlar können die Klassenfahrten mit Medien begleitet werden. Am Ende der Klassenfahrt nehmen die Jugendlichen ihre Ergebnisse als CD-ROM mit nach Hause.

**6. Einsatzmöglichkeiten:** Mit einem Autorenprogramm lassen sich sehr einfach Präsentationen des eigenen Umweltzentrums erstellen. Die kleinen eigenen Präsentationen der Jugendlichen lassen sich mit wenigen Handgriffen in die vorgefertigten Nischen einbinden, so dass die Jugendlichen ihre eigene CD-Rom mit nach Hause nehmen.

**7. Info: "Lokale Agenda und Neue Medien"** Werkstattkurs in der Akademie Remscheid. 28. 5. 2001 – 1. 6. 2001 www.akademieremscheid.de

**8. Agenda 21 mit Jugendlichen und neuen Medien möglich in:** Jugendherberge Lindlar, Jugendherberge 30; 51789 Lindlar www.jugendherberge-lindlar.de

**9. In der abschließenden Diskussion wird übereinstimmend festgehalten,** dass der Einsatz der neuen Medien im Zusammenwirken mit den bekannten Methoden durchaus hilfreich sein kann mit Jugendlichen Themen der Agenda 21 zu bearbeiten.

## Kontakt

**Ludger Hanisch Jugendherberge Lindlar** Umweltstudienplatz Jugendherberge 30 51789 Lindlar Tel: 0 22 66 / 52 64 e-mail: jugendherberge@lindlar.de